**AutoCAD Crack With Key Free [Latest-2022]**

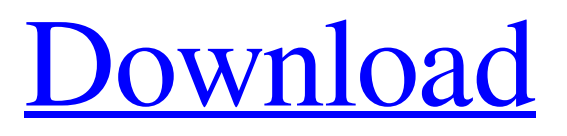

# **AutoCAD Crack+ Serial Key Latest**

A single file can contain several drawings that can be stitched together into an assembly. Each drawing in the assembly can be opened in a different window on the AutoCAD screen or printed. The assembly can be saved and sent as a new drawing to a different location or to a website. AutoCAD LT was a low cost, no fee version of AutoCAD that was also available in both a desktop and laptop version. It was originally available in 1995 for the Mac OS and Windows. In 2003, LT was replaced by AutoCAD Standard Edition. However, AutoCAD LT was available as a legacy product until 2009. LT did not have all the features of the other AutoCAD products, but it did have many of the most useful drawing functions such as filters, page layout, and a rudimentary application builder. The AutoCAD LT versions are sometimes bundled with other software, such as AutoCAD, but otherwise they are priced separately. Features The AutoCAD LT package can be used to create 2D and 3D drawings, 2D plotters and laser cutters, and the ability to work in multiple layers. Users can perform most of the drawing tasks by following "wizards" and they can use a variety of programs and other methods to help them complete a drawing. The tools used to complete a drawing can be modified or "customized". AutoCAD has tools to help users convert standard formats into specific formats. For example, a standard rectangle can be converted to a circle. A text can be converted to a picture. The drawing can be opened, saved and printed. The drawing can be exported to a different application or location, such as an external hard drive or website. The DWG file format is a widely used format for CAD files. Although many other file formats can be used with AutoCAD, DWG is the file format that AutoCAD is designed to read. As a DWG file can be created with any number of objects and layers, it is commonly used to create models that are subsequently used in 3D printing. The AutoCAD LT package is available in the following versions: AutoCAD LT for the Mac, with an MS-DOS version available. AutoCAD LT for Windows 95 and Windows NT, available for use with Microsoft OS versions 95, 98, NT 4.0, 2000, ME, XP, and Vista. AutoCAD LT LT for

# **AutoCAD Crack Free Download**

Maturity Starting in AutoCAD Torrent Download 2009 and 2010, the development of AutoCAD Activation Code has been much more open, with over 600 members in the Autodesk Developer Network, used to distribute and talk about new features and techniques in AutoCAD. Features and bug fixes are regularly uploaded to the Autodesk Exchange site (app.autodesk.com). System requirements Windows 2000, Windows XP, Windows Vista, Windows 7, Windows 8/8.1/10 FreeCAD Supported on Windows, macOS and Linux (or equivalent Unix variants) Release history AutoCAD started as a 2D CAD program developed by Ed Simons. It was first released to the public in 1989. The Windows version originally required a high-performance 3D graphics card, but with the release of AutoCAD 2004, it uses hardware acceleration provided by Windows. Early history AutoCAD was released for the Macintosh in 1991 as a combination of the Mac Plus, DeskDraw and VectorWorks 3D drawing applications. In 1993, AutoCAD for Windows was released for the PC, Macintosh and Commodore 64. In 1994, the first release of AutoCAD was ported to the Windows 3.0 platform. The first real 3D environment for the Macintosh was released in 1992 as the combination of DeskDraw and VectorWorks 3D. History since 1996 AutoCAD LT was developed as a low-cost alternative to AutoCAD. AutoCAD LT is no longer developed by Autodesk, however, Autodesk continues to support it as an add-on application. Availability AutoCAD LT Platforms AutoCAD LT and AutoCAD are available for Windows and macOS. AutoCAD Architecture, AutoCAD Electrical, AutoCAD Civil 3D, AutoCAD Map 3D and AutoCAD Mechanical are available on Windows platforms only. AutoCAD Enterprise is available for Windows, macOS, Linux and Web-based platforms (as of AutoCAD LT 2011). AutoCAD Architecture, AutoCAD Electrical, AutoCAD Map 3D and AutoCAD Mechanical are available on the macOS platform only. AutoCAD Enterprise is available on the Windows, macOS and Linux platforms. AutoCAD LT is available for Windows and macOS. AutoCAD LT Architecture, AutoCAD LT Electrical, AutoCAD LT Mechanical and AutoCAD LT Landscape are available on the Windows platform only. Auto a1d647c40b

# **AutoCAD**

Type the serial number or keycode and press (Enter) on the keyboard. The tool will be activated and you will be shown the license details for that license. Notes: 1) This tool will work for any serial number not just Autodesk autocad. 2) You can get the latest version of this tool from Q: Set the size of all edges of the nodes in d3 I am trying to set the size of all edges(line) of the nodes in a particular chart which is specified by attribute 'd' of the nodes. But I am unable to achieve this. Below is the code I am using: //Redraw the chart d3.select("#chart\_container") .selectAll("svg") .data(visitors) .enter().append("svg:g") .attr("class", "chart") .selectAll("path") .data(visitors) .enter() .append("svg:path") .attr("class", "line") .attr("d", d => line(d.values)) .style("stroke", "#98bf21"); I want the size of the edges to be of different length based on the amount of data in the array 'values' of the particular node. A: You will need to pass in the value of d into the line function, and then pass that as the argument to your line function. In the simplest case, your line function would look like this:  $d \geq \{$  return line(d);  $\}$  So your full code would look something like this: //Redraw the chart d3.select("#chart\_container") .selectAll("svg") .data(visitors) .enter().append("svg:g") .attr("class", "chart") .selectAll("path") .data(visitors) .enter() .append("svg:path") .attr("class", "line") .attr("d",  $d \Rightarrow line(line.value(d))$ ) .style("stroke", "#98

# **What's New In?**

Tap into your designers' creativity with Markup Assist. AutoCAD offers tools that let you give designers a range of ways to display and edit content. For example, let them control the size, color, text, orientation, and position of their annotations. You can even let them annotate your design using other CAD applications. 2D Drafting and Trace: Select the most accurate, easiest way to align 2D and 3D drawings. Use a snapline to select a 2D sketch or 2D feature to align to a 3D model or another 2D feature. (video: 2:19 min.) Use the 2D Drafting feature to create, edit, and export 2D drawings. This lets you integrate 2D drawings with 3D models and animations for a more cohesive user experience. Web Access: Stay on top of your project with easy access to any drawing. Simply log in to your account from the web or your mobile device to make changes. Watch these videos to see AutoCAD 2023 in action: Click here to see all the new capabilities and functionality in AutoCAD 2023. NEW PLUG-IN The New Design Library plugin for AutoCAD is now available for AutoCAD MEP 2018! The New Design Library is a collection of ready-to-use and easy-to-customize standard MEP (electrical, mechanical, and plumbing) parts. These standard parts can be used to accelerate your work. The New Design Library also includes parts with standard geometric specifications for use with programs such as the Coordination, 3D modeling, and visualization applications for CAD. You can use these parts in your current drawings or in new drawings. Note: The New Design Library is not ready yet for AutoCAD Architecture. NEW SCENARIOS ATM v.2 Scenario Maker ATM is a powerful 2D and 3D environment that lets you design and animate scenarios. This scenario maker can be used to create animated videos of your organization's goals and best practices for safety, sustainability, and service. You can create an animated company logo or roll out the ATM to showcase or teach your organization's values. You can even create a social media-style video of the ATM to explain an idea or concept to a customer. Use AutoCAD components to create an animated scenario and publish it to

# **System Requirements For AutoCAD:**

RAM: 512MB Viewer mode required to use advanced features Windows XP, Vista, 7 or 8 (32/64-bit) 800 x 600 screen resolution 2-3GB Hard Drive If you are using Internet Explorer 7, you will need to click on a link in the notification area to open the viewer. You can find these links in the "system tray" as small icons on the lower right side of the screen. Click the link and the internet information window will open. In this window click "open in viewer"